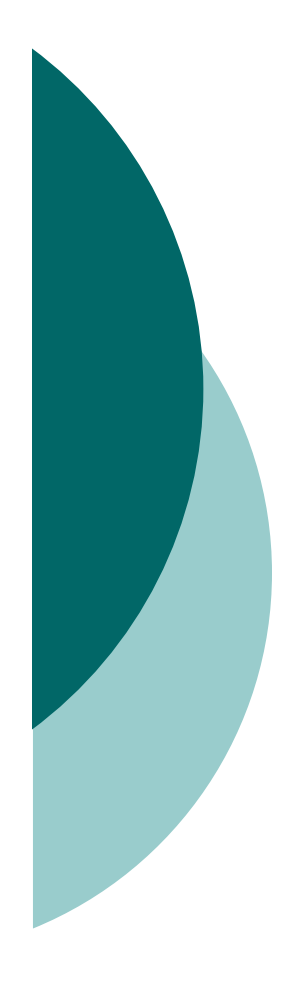

# Verifying the Composite Pattern using Separation Logic

Bart Jacobs Jan SmansFrank Piessens*Katholieke Universiteit Leuven, Belgium*

### **Overview**

- { General Idea
- { Example: Binary Tree
	- $\bullet$ Interface
	- Client
	- $\bullet$ Specification
	- $\bullet$ Client Proof
	- $\bullet$ Implementation and Implementation Proof
	- $\bullet$ Non-contiguous Focus Changes
- { Demonstration
- $\circ$  Conclusion

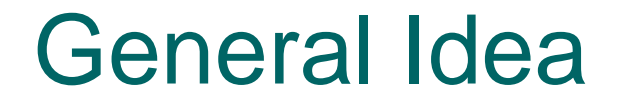

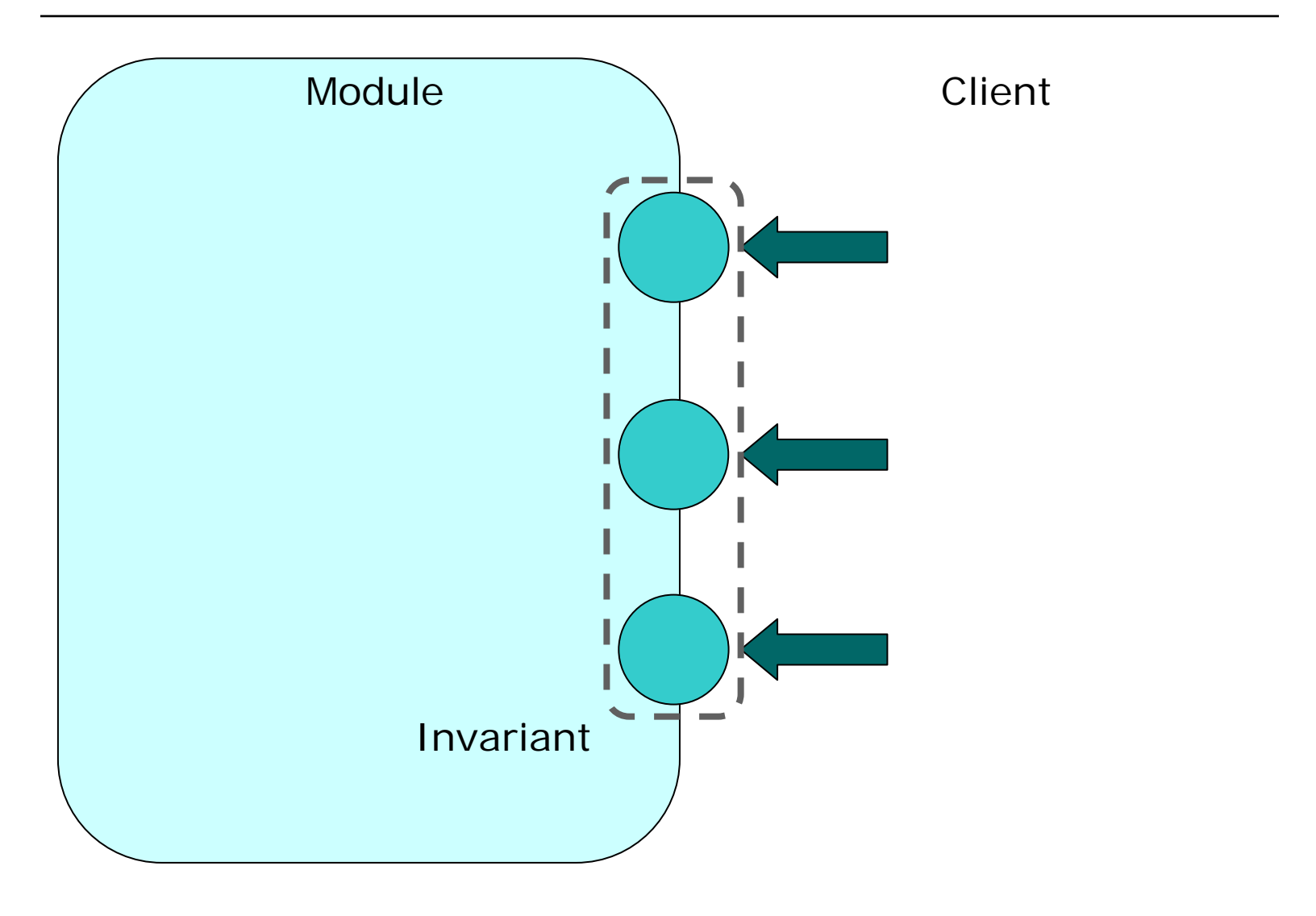

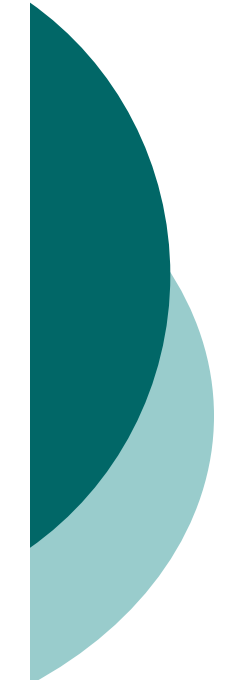

### Example: Binary Tree Interface

struct *node*; typedef struct node \*node;

 $node \ create\_tree();$ node tree\_add\_left(node node); node tree\_add\_right(node node);  $\int$ **int** tree\_get\_count(node node);  $node\ tree\_get\_parent(node\ node);$ **void** tree\_dispose(node node);

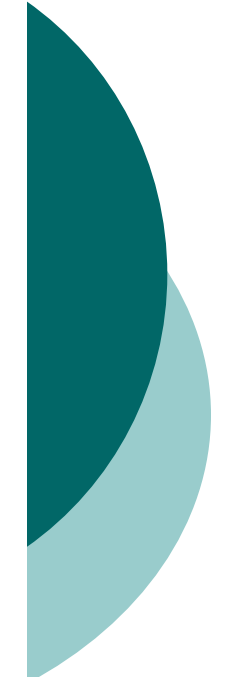

### Example: Binary Tree **Client**

 $\int \mathbf{m} \, \text{d} \mathbf{m}$  (void)

 $node node := create\_tree();$  $node := tree\_add\_left(node);$  $node := tree\_add\_right(node);$  $node := tree\_get\_parent(node);$  $node := tree\_add\_left(node);$  $node := tree\_get\_parent(node);$  $node := tree\_get\_parent(node);$  $assert(tree\_get\_count(node) = 4);$  $tree\_dispose(node);$ return  $0$ ;

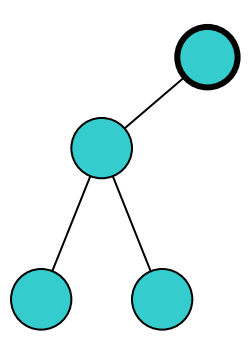

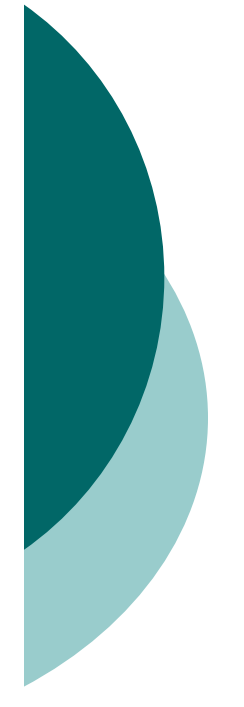

### Example: Binary Tree **Specification**

struct node: typedef struct  $node \times node$ ;

**inductive** tree :=  $nil$  | tree(node, tree, tree);

```
fixpoint int count(tree t) {
 switch (t) {
    case nil: return 0;
    case tree(n, l, r): return 1 + count(l) + count(r);
```
inductive *context*  $:=$  $\vert$  root  $\left| \right. \right|$  left\_context(context, node, tree)  $| right\_context(context, node, tree);$ 

 $\mathbf{predicate}$  tree(node node, context c, tree subtree);

 $node create\_tree();$ 

requires emp: ensures  $tree(\text{result}, root, tree(\text{result}, nil, nil));$  node tree\_add\_left(node node);

```
requires
  tree(node, ?c, ?t) *switch (t) {
     case nil: false:
     case tree(n0, l, r) : l = nil;\cdotensures
  switch (t).
     case nil: false;
     case tree(n\theta, l, r):
        tree(\text{result}, \text{left\_context}(c, \text{node}, r),tree(\text{result}, \text{nil}, \text{nil}));
  \};
```
 $node \ tree\_add\_right(node \ node);$  $\ldots$  analogous  $\ldots$ 

```
int tree_qet_count(node node);
```

```
requires tree(node, ?c, ?t);ensures tree(node, c, t) * result = count(t);
```
 $node \ tree\_get\_parent(node \ node);$ 

```
requires tree(node, ?c, ?t) \ast c \neq root \ast t \neq nil;
ensures
  switch (c) {
    case root : false:
    case left_context(pns, p, r):
       result = p * tree(p, pns, tree(p, t, r));
    case right_context(pns, p, l):
       result = p * tree(p, pns, tree(p, l, t));\}
```
void tree\_dispose(node node);

requires  $tree(node, root, ...)$ ; ensures emp;

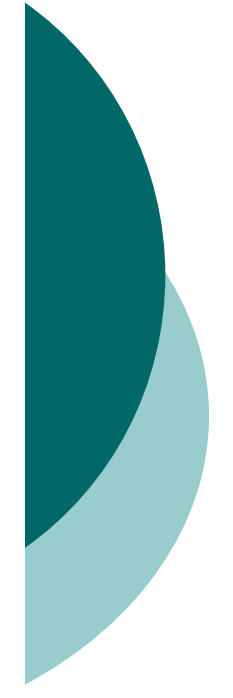

# Example: Binary Tree Specification: Datatype *tree*

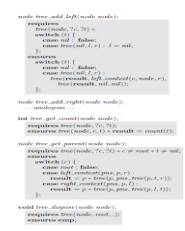

**inductive** tree  $:= nil | tree(node, tree, tree);$ 

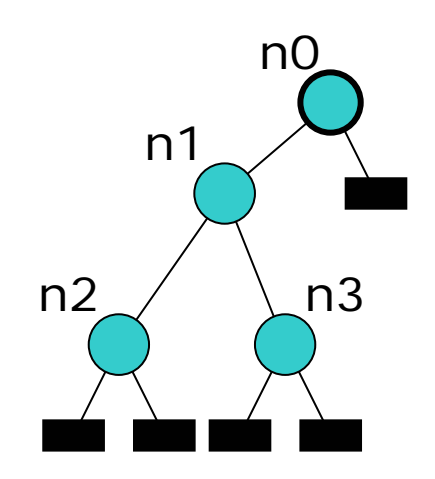

tree(n0, tree(n1, tree(n2, nil, nil), tree(n3, nil, nil)), nil)

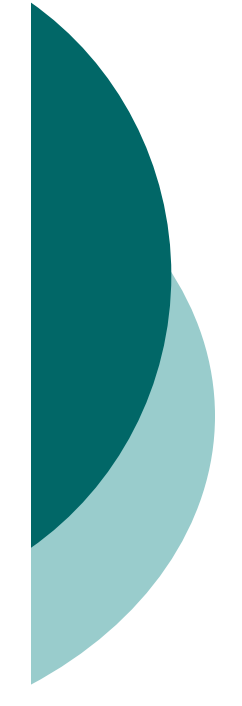

# Example: Binary Tree Spec'n: Pure function *count*

fixpoint int *count*(*tree t*) { switch  $(t)$  { case  $nil:$  return 0; case  $tree(n, l, r)$ : return  $1 + count(l) + count(r);$ 

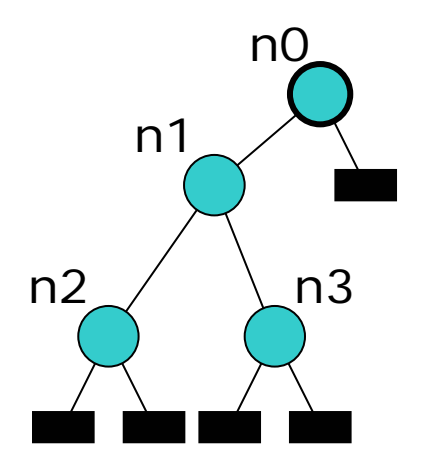

count(tree(n0, tree(n1, tree(n2, nil, nil), tree(n3, nil, nil)), nil)) = 4

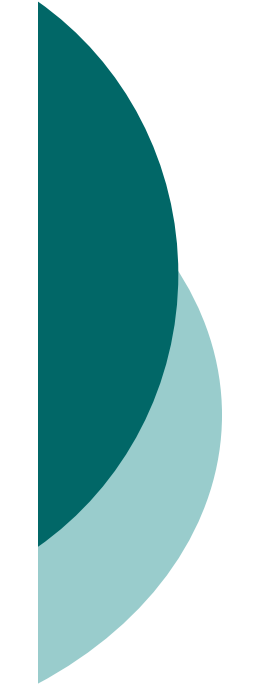

# Example: Binary Tree Spec'n: Datatype *context*

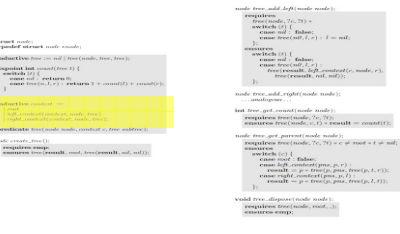

inductive *context*  $:=$ root  $left_{\cdot} \infty$  (context, node, tree)  $right\_context(context, node, tree);$ 

root

left\_context(root, n0, nil) right\_context(left\_context(root, n0, nil), n1, tree(n2, nil, nil))

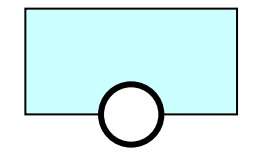

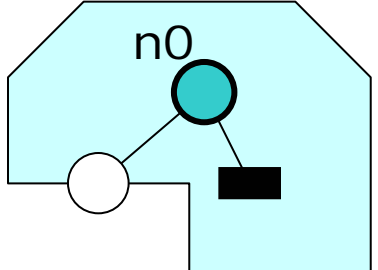

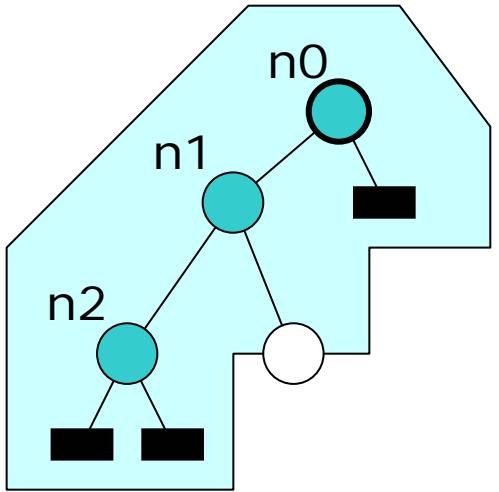

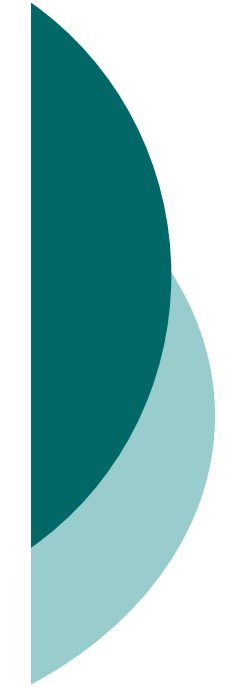

# Example: Binary Tree Spec'n: Predicate *tree*

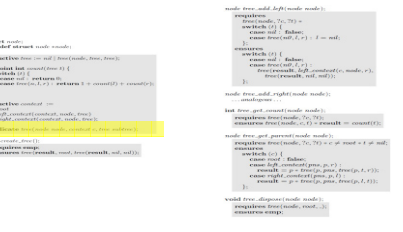

 $\mathbf{predicate}$  tree(node node, context c, tree subtree);

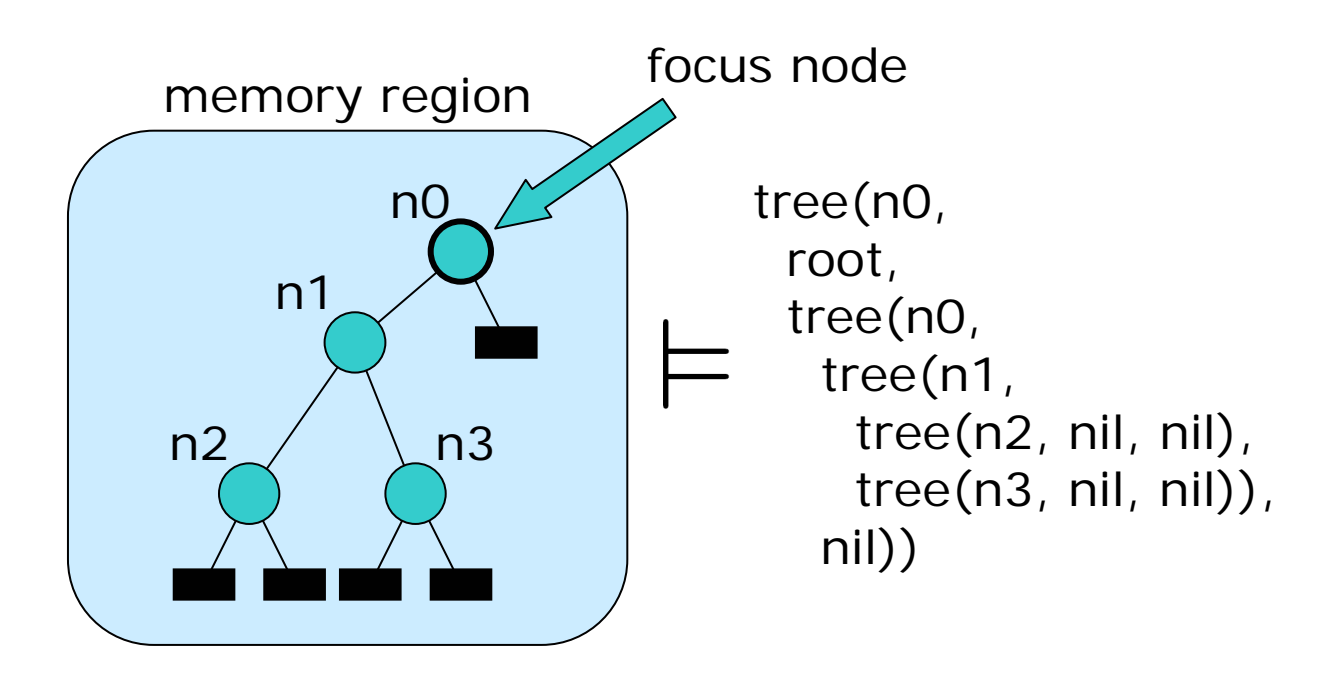

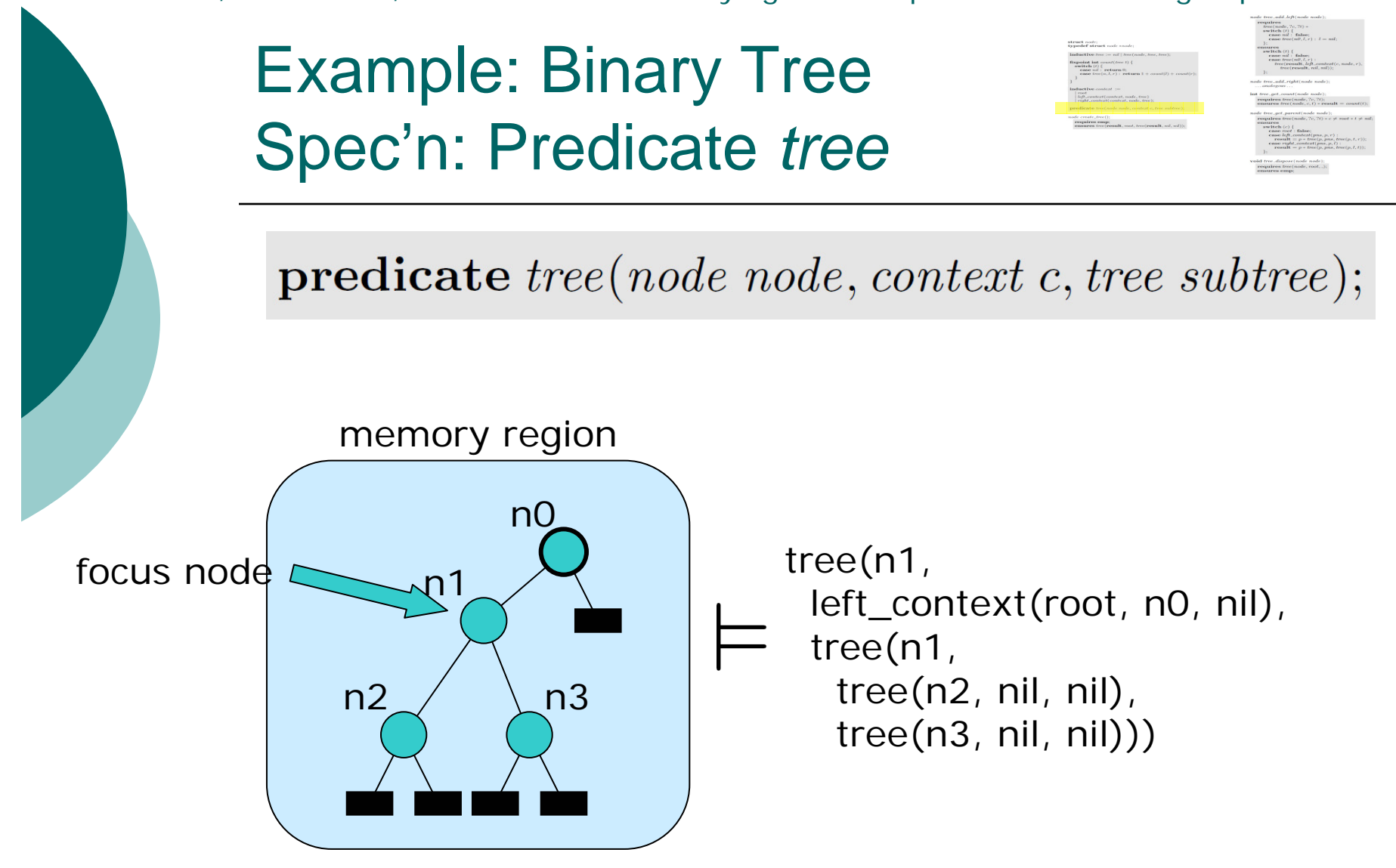

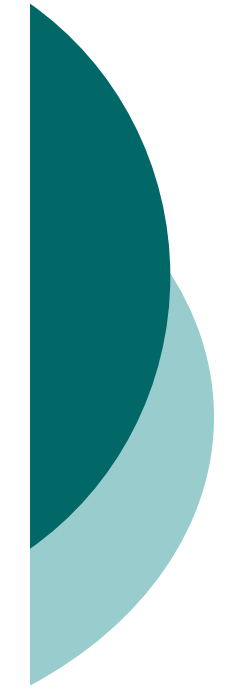

# Example: Binary Tree Spec'n: Predicate *tree*

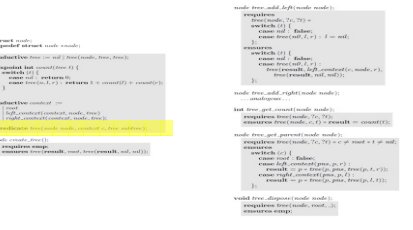

 $\mathbf{predicate}$  tree(node node, context c, tree subtree);

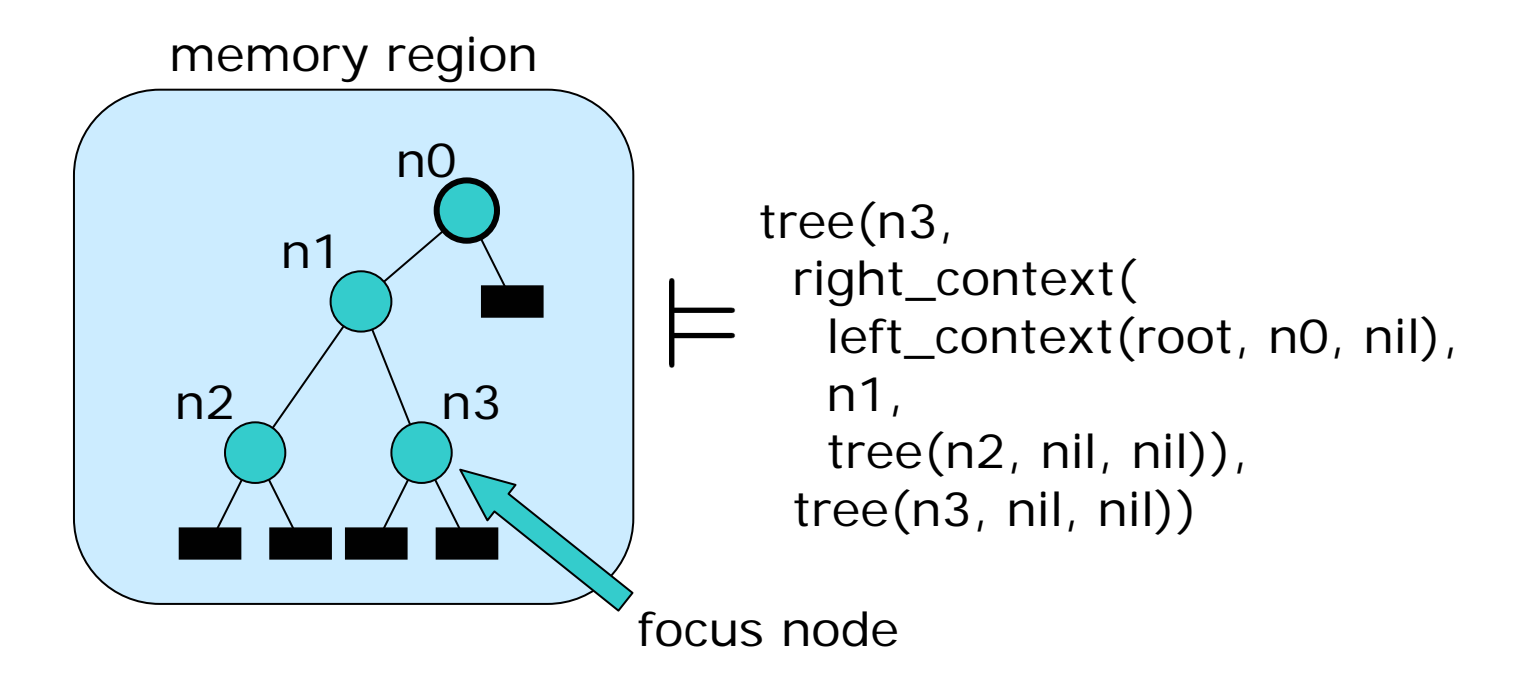

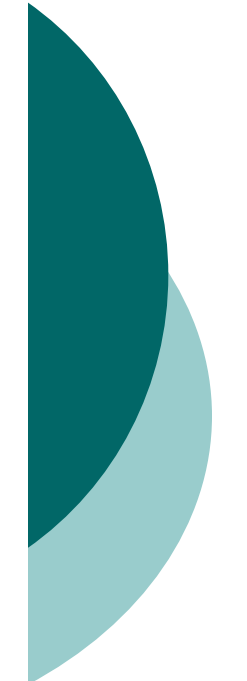

# Example: Binary Tree Spec'n: Function *create\_tree*

 $node \ create\_tree();$ 

requires emp; ensures  $tree(\text{result}, root, tree(\text{result}, nil, nil));$ 

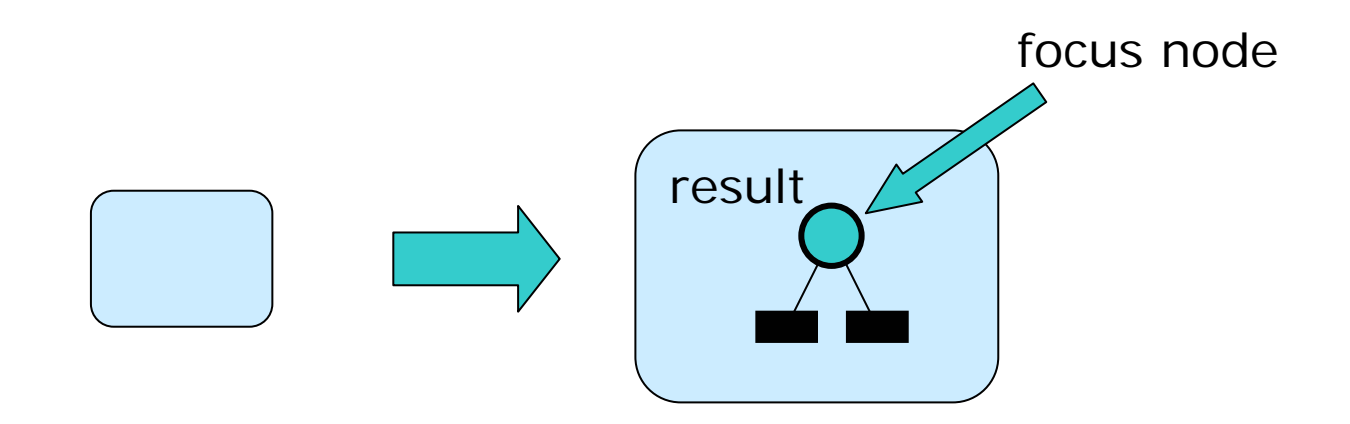

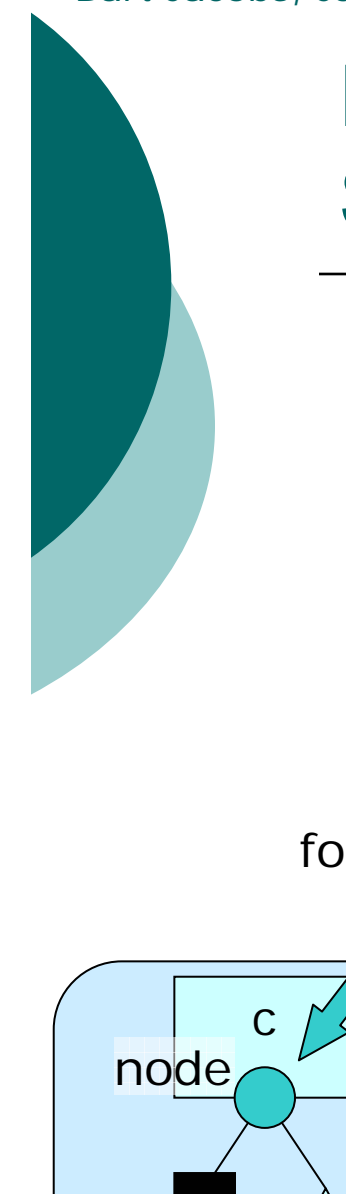

r

# Example: Binary Tree Spec'n: Function *tree\_add\_left*

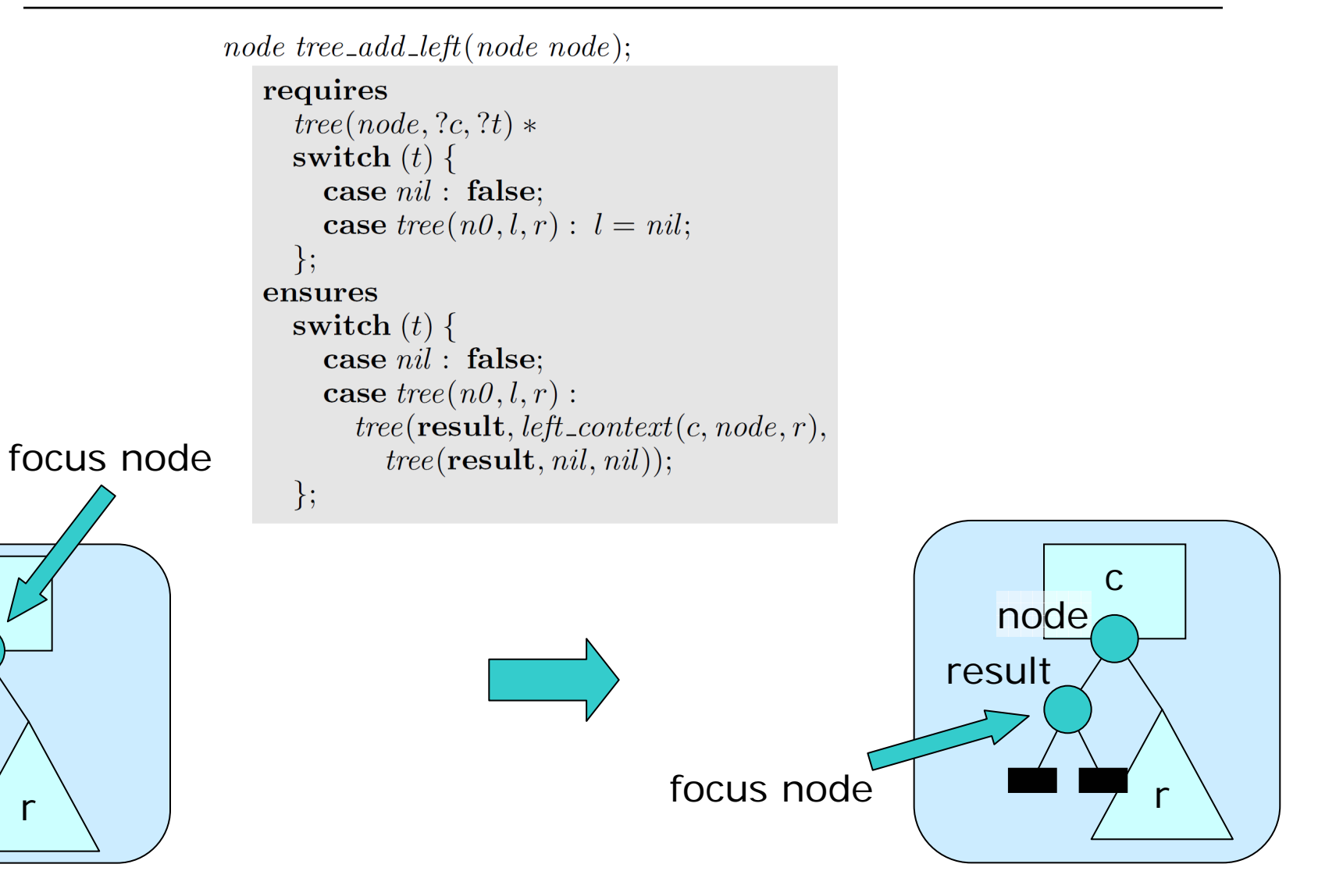

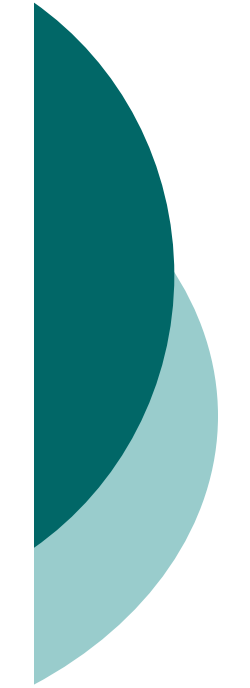

# Example: Binary Tree Spec'n: Function *tree\_get\_count*

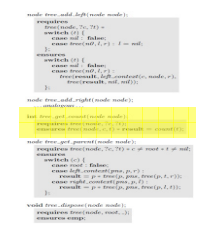

 $\int$  int tree\_get\_count(node node); requires  $tree(node, ?c, ?t);$ ensures  $tree(node, c, t) * result = count(t);$ 

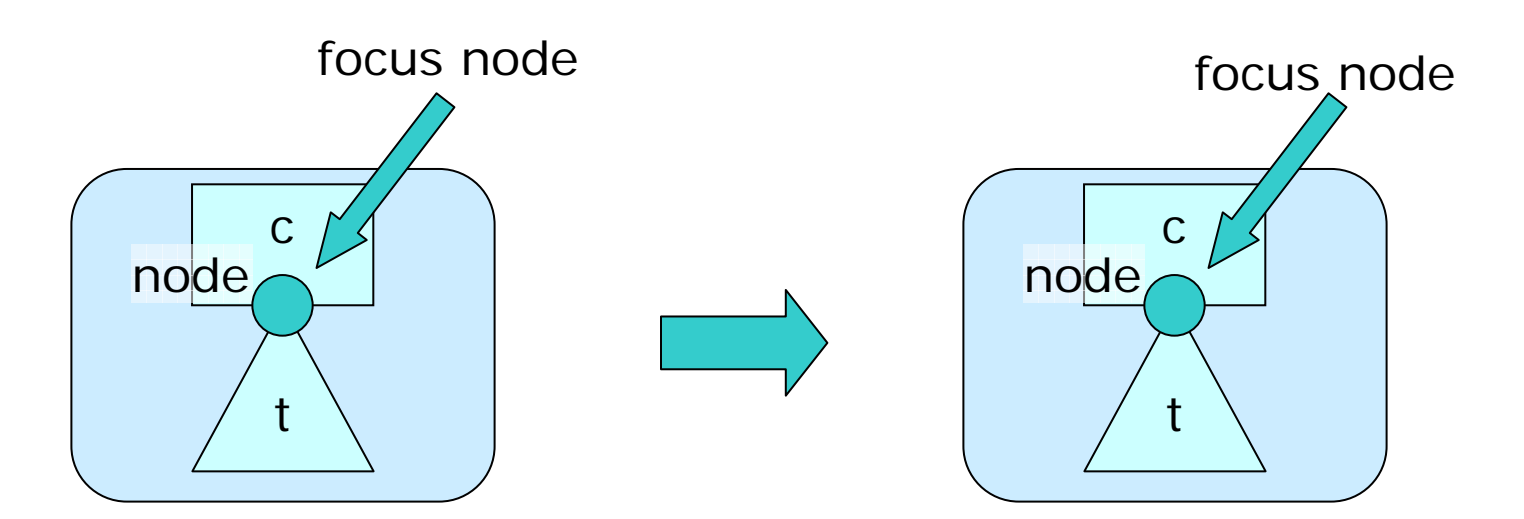

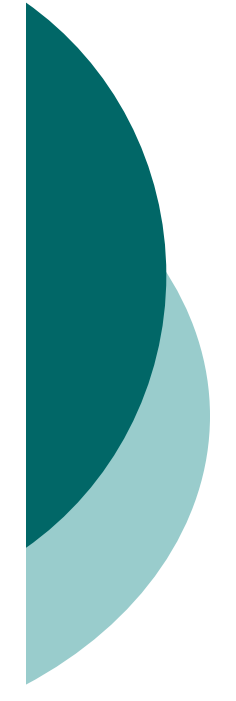

# Example: Binary Tree Spec'n: Function *tree\_get\_parent*

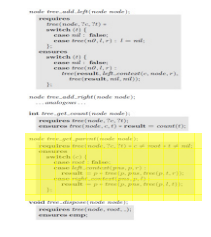

 $node \ tree\_get\_parent(node \ node);$ **requires** tree(node, ?c, ?t)  $\ast$  c  $\neq$  root  $\ast$  t  $\neq$  nil; ensures switch  $(c)$  { case root : false; case *left\_context(pns,p,r)*: **result** =  $p * tree(p, pns, tree(p, t, r));$ case right\_context(pns, p, l):  $result = p * tree(p, pns, tree(p, l, t));$  $\}$ ;

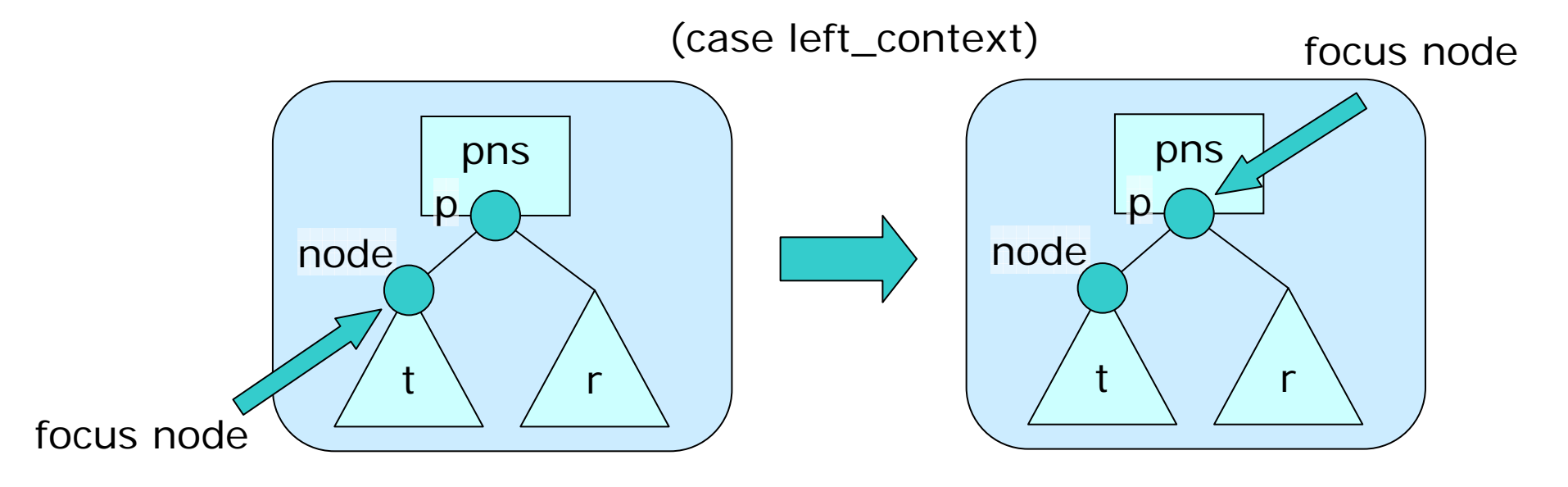

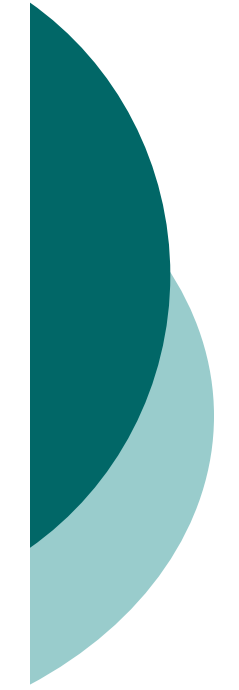

### Example: Binary Tree Spec'n: Function *tree\_dispose*

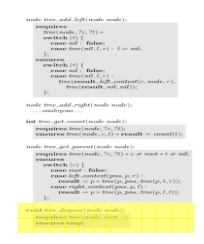

**void** tree\_dispose(node node); requires  $tree(node, root, -);$ ensures emp;

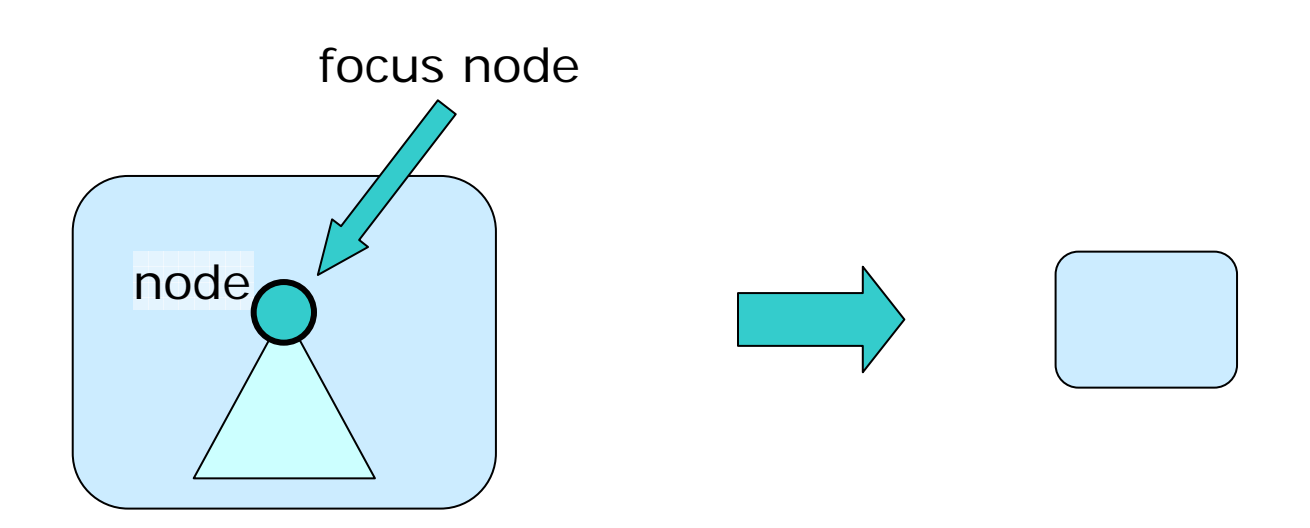

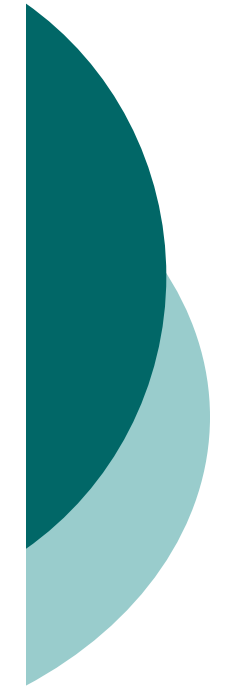

# Example: Binary Tree Client Proof

```
\intint main()requires emp:
   ensures emp:
   1/3node node := create\_tree();\frac{1}{\{tree(n_0, root, tree(n_0, nil, nil))\}}node := tree\_add\_left(node);\frac{1}{\sqrt{1 + \text{tree}(n_1, \text{left\_context}(\text{root}, n_0, \text{nil}), \text{tree}(n_1, \text{nil}, \text{nil}))}}node := tree\_add\_right(node);{tree(n_2, right\_context(left\_context(root, n_0, nil), n_1,nil), tree(n_2, nil, nil))node := tree\_get\_parent(node);{tree(n_1, left\_context(root, n_0, nil),tree(n_1, nil, tree(n_2, nil, nil)))node := tree\_add\_left(node);{tree(n_3, left\_context(left\_context(root, n_0, nil), n_1,tree(n_2, nil, nil)), tree(n_3, nil, nil))node := tree\_get\_parent(node);{tree(n_1, left\_context(root, n_0, nil), tree(n_1,tree(n_3, nil, nil), tree(n_2, nil, nil))node := tree\_get\_parent(node);{tree(n_0, root, tree(n_0, tree(n_1, tree(n_3,nil, nil), tree(n_2, nil, nil)), nil))tree\_dispose(node);1/3return 0;
```
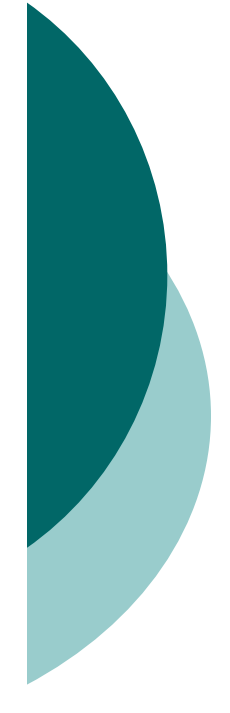

### Example: Binary Tree Implementation: struct *node*

struct node  $\{$ struct  $node * left;$ struct  $node * right;$ struct  $node * parent;$ int count;  $\}$ ;

# Example: Binary Tree Implementation: predicate *tree*

 $\mathbf{predicate}\ subtree(node\ root, node\ parent, tree\ t)$ 

**predicate**  $context(node n, node p, int count, context c)$ 

**predicate** tree(node node, context c, tree subtree)  $\equiv$  $context(node, ?parent, count(subtree), c) *$  $subtree(node, parent, subtree);$ 

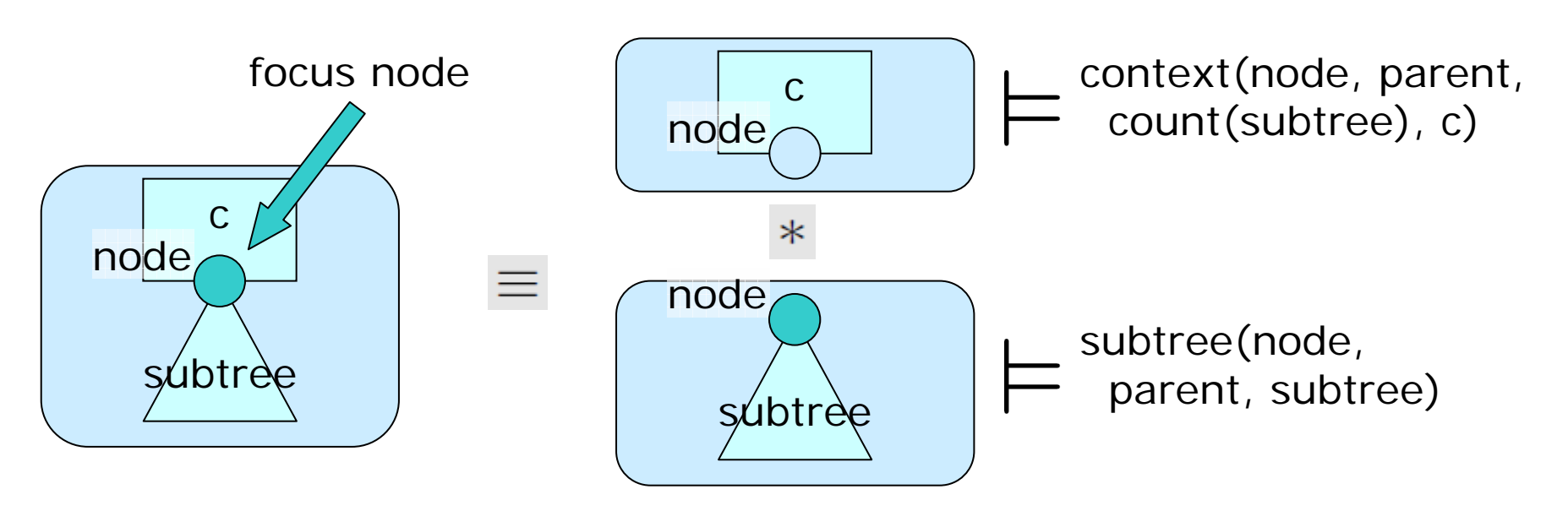

# Example: Binary Tree Implementation: predicate *subtree*

**predicate** subtree(node node, node parent, tree t)  $\equiv$ switch  $(t)$  { case  $nil : node = 0;$ case  $tree(node0, leftNodes, rightNodes)$ :  $node = node0 * node \neq 0 *$  $node \rightarrow left \mapsto ?left \star$  $node \rightarrow right \mapsto ?right *$  $node \rightarrow parent \mapsto parent *$  $node \rightarrow count \mapsto count(t) *$  $malloc\_block\_node(node)$ \*  $subtree(left, node, leftNodes) *$  $subtree(right, node, rightNodes);$  $\}$ ;

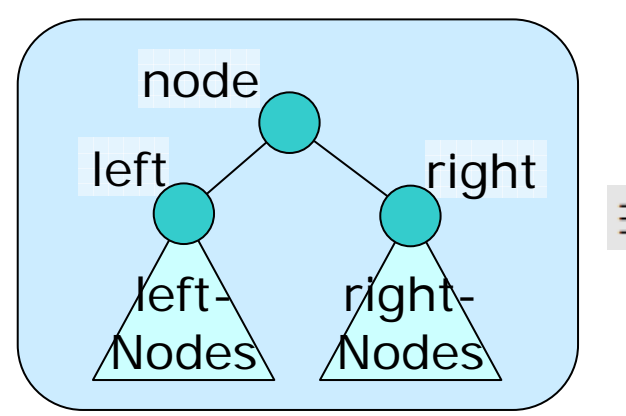

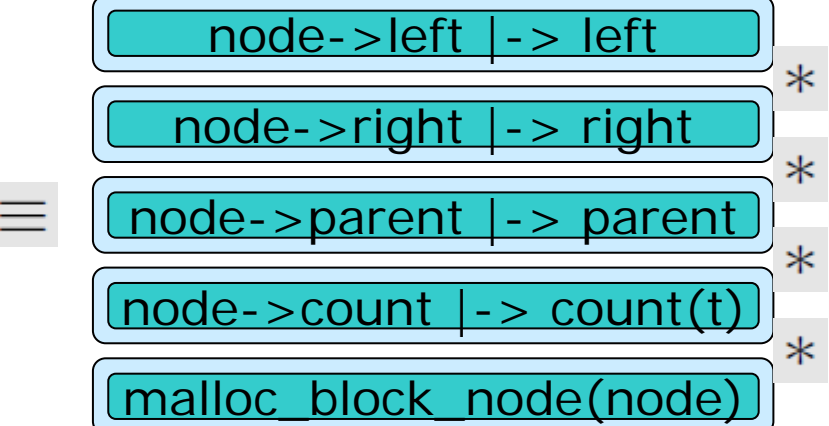

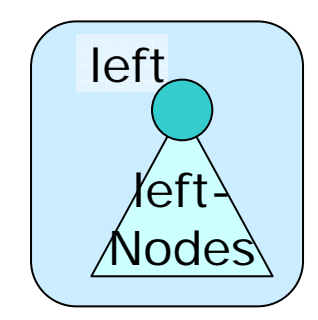

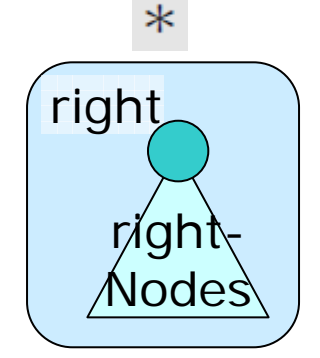

 $\ast$ 

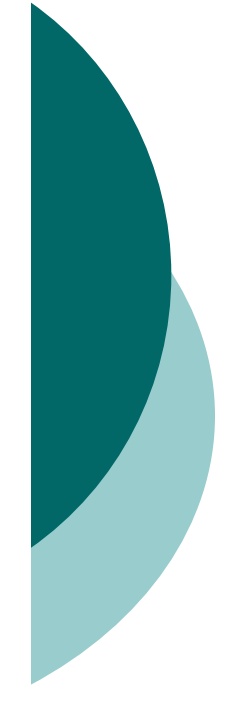

# Example: Binary Tree Implementation: predicate *context*

**predicate** context(node n, node p, int count, context c)  $\equiv$ switch  $(c)$  { case root :  $p = 0$ ; case left\_context(pns,  $p\theta, r$ ):  $p = p0 * p \neq 0 *$  $p \rightarrow left \mapsto n *$  $p \rightarrow right \mapsto ?right *$  $p \rightarrow parent \mapsto ?qp *$  $p \rightarrow count \mapsto ?\text{pcount}$  $malloc\_block\_node(p)$ \*  $context(p, qp, pcount, pns)$  $subtree(right, p, r)$ \*  $pcount = 1 + count + count(r);$ case right\_context(pns,  $p0, l$ ):  $\ldots$  analogous  $\ldots$  $\}$ ; p->left |-> n

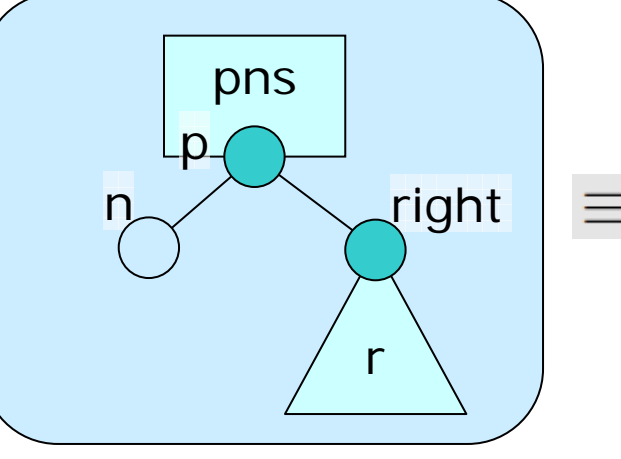

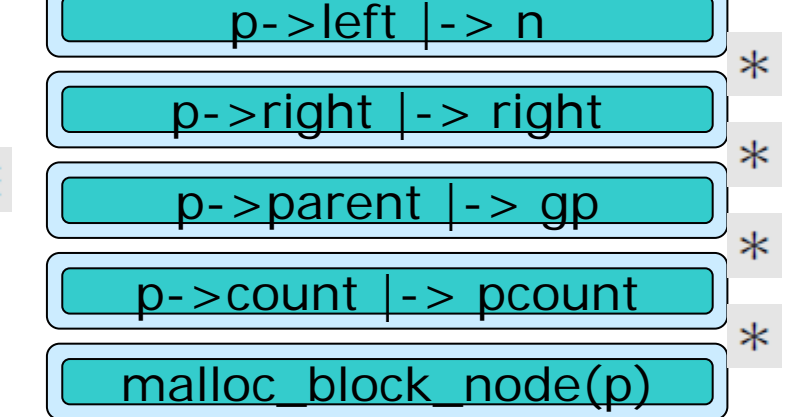

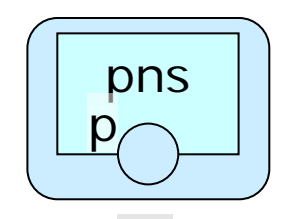

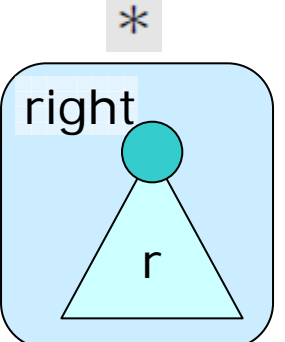

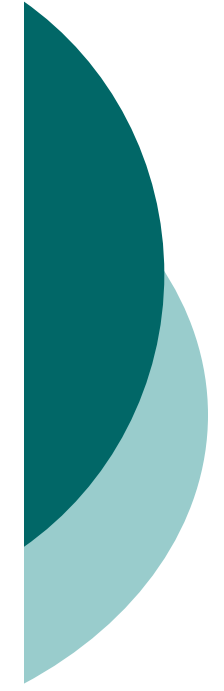

# Example: Binary Tree Implementation: function *create\_tree*

node create\_node(node  $p$ )

requires emp:

ensures  $subtree(\textbf{result}, p, tree(\textbf{result}, nil, nil));$ 

```
node n := \text{malloc}(\text{sizeof}(\text{struct} \text{ node}));n \rightarrow left := 0; close subtree (0, n, nil);n \rightarrow right := 0; close subtree (0, n, nil);n\rightarrow parent := p;n \rightarrow count := 1;
   close subtree(n, p, tree(n, nil, nil));return n;
node \ create\_tree()
```
requires emp:

ensures  $tree(\text{result}, root, tree(\text{result}, nil, nil));$ 

```
node n := create\_node(0);close context(n, 0, 1, root);close tree(n, root, tree(n, nil, nil));
return n;
```
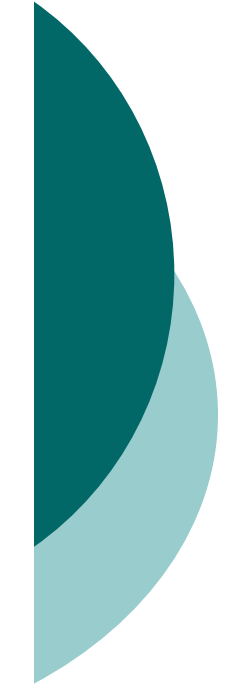

# Example: Binary Tree Impl'n: function *subtree\_get\_count*

 $\int$  int subtree\_get\_count(node node) requires subtree(node,?parent,?nodes); **ensures** subtree(node, parent, nodes)  $*$  $result = count(node);$ 

 $\mathbf{int} \ \textit{result} := 0;$ 

**open**  $subtree(node, parent, nodes);$ if  $(node \neq 0)$  {  $result := node \rightarrow count;$  } close  $subtree(node, parent, nodes);$ return result;

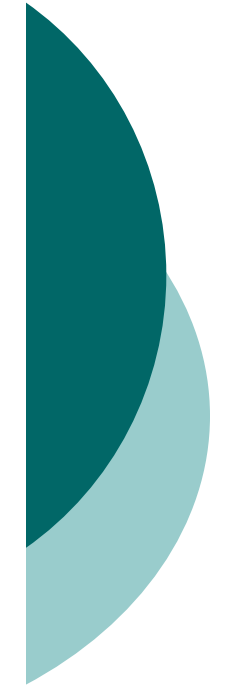

### Example: Binary Tree Impl'n: function *fixup\_ancestors*

```
void fixup\_ancestors(node n, node p, int count)requires context(n, p, \_, ?c);ensures context(n, p, count, c);open context(n, p, _, c);
  if (p \neq 0) {
     node left := p \rightarrow left;
     node right := p\rightarrowright;
     node qrandparent := p\rightarrow parent;
     int leftCount := 0;
     int rightCount := 0;
    if (n = left) {
       leftCount := count;rightCount := subtree\_get_count(right);\} else \{leftCount := subtree\_get\_count(left);rightCount := count;\mathbf{int} pcount := 1 + leftCount + rightCount;
       p \rightarrow count := pcount;fixup\_ancestors(p, grandparent, pcount);close context(n, p, count, c);
```
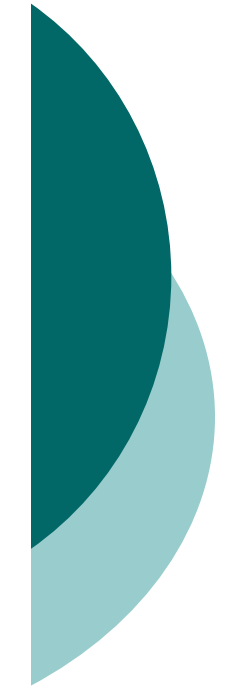

# Example: Binary Tree Impl'n: function *tree\_add\_left*

```
node tree_add_left(node node)
   requires
      tree(node, ?c, ?t) *switch (t) {
        case nil: false:
        case tree(n0, l, r) : l = nil;\};
   ensures
      switch (t) {
        case nil: false:
         case tree(n0, l, r):
           tree(\text{result}, \text{left\_context}(c, \text{node}, r),tree(\textbf{result}, \textit{nil}, \textit{nil}));
      \};
   open tree(node, c, t);
  node n := create\_node(node);open subtree(node,?parent,t);
   node nodeRight := node \rightarrow right;assert subtree(nodeRight, node, ?r);
     node nodeLeft := node \rightarrow left;
```

```
open subtree(nodeLeft, node, nil);node \rightarrow left := n;close context(n, node, 0, left\_context(c, node, r));fixup\_ancestors(n, node, 1);
```

```
close tree(n, left\_context(c, node, r), tree(n, nil, nil));return n;
```
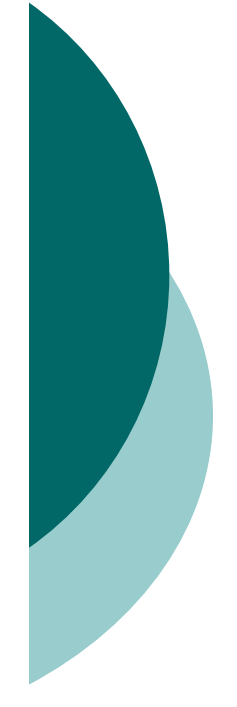

 $\{$ 

 $\}$ 

# Example: Binary Tree Impl'n: function *tree\_get\_count*

 $\int$ int tree\_get\_count(node n) requires  $tree(n, ?c, ?t);$ ensures  $tree(n, c, t) * result = count(t);$ 

```
open tree(n, c, t);\mathbf{int} \ result := subtree\_get\_count(n);close tree(n, c, t);return result;
```
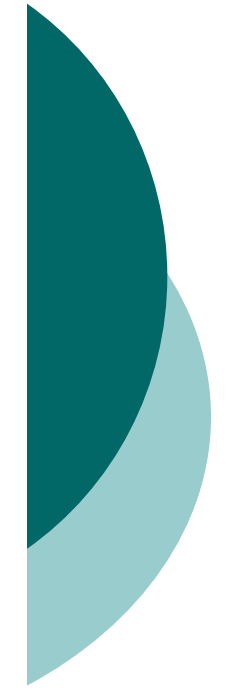

# Example: Binary Tree Impl'n: function *tree\_get\_parent*

```
node tree_get_parent(node node)
   requires tree(node, ?c, ?t) \ast c \neq root \ast t \neq nil;
   ensures
     switch (c) {
        case root : false:
        case left_context(pns, p, r):
          result = p * tree(p, pns, tree(p, t, r));case right_context(pns, p, r):
          result = p * tree(p, pns, tree(p, l, t));\};
```

```
open tree(node, c, t);
  open subtree(node, _, t);
node p := node \rightarrow parent;close subtree(node, p, t);open context(node, p, count(t), c);
  assert context(p, ?gp, ?pcount, ?pns);switch (c) {
    case root:
    case left_context(pns, p\theta, r):
       close subtree(p, gp, tree(p, t, r));
    case right_context(pns, p0, l):
       close subtree(p, qp, tree(p, l, t));
  assert subtree(p, gp, ?pt);
  close tree(p, pns, pt);return p;
```
# **Overview**

- { General Idea
- { Example: Binary Tree
	- **•** Interface
	- Client
	- **•** Specification
	- Client Proof
	- **Implementation and Implementation Proof**
	- $\bullet$ Non-contiguous Focus Changes
- { Demonstration
- $\circ$  Conclusion

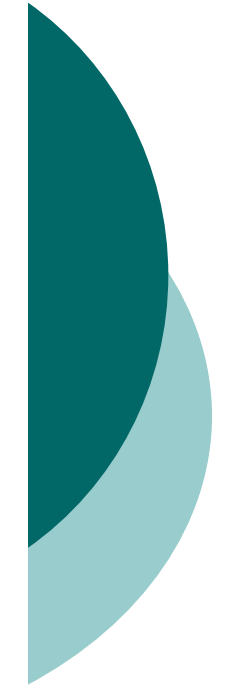

### Non-contiguous Focus Changes Example Client Program

```
\textbf{int}\; \textit{main}()node root := create\_tree();node \ l := tree\_add\_left(root);node lr := tree\_add\_right(l);node \, ll := tree\_add\_left(l);node lrr := tree\_add\_right(lr);tree\_dispose(root);return 0;
```
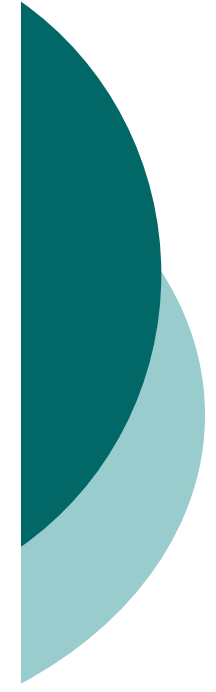

# Non-contiguous Focus Changes Additional Specification Elements

**fixpoint** tree combine(context c, tree t)  $\{ \dots \}$ **inductive** path := here  $\vert \; \text{left}(\text{path}) \vert \; \text{right}(\text{path});$ **fixpoint bool** contains  $at(tree \ t, path \ p, node \ n) \ \{ \dots \}$ **fixpoint** context context at (context c, tree t, path p)  $\{ \dots \}$ **fixpoint** tree subtree\_at(tree t, path p))  $\{ \dots \}$ 

**lemma void** change\_focus(node n0, path p, node n); **requires**  $tree(n0, ?c, ?t) * contains\_at(combine(c, t), p, n);$ **ensures**  $tree(n, context\_at(root, combine(c, t), p),$  $subtree\_at(combine(c, t), p));$ 

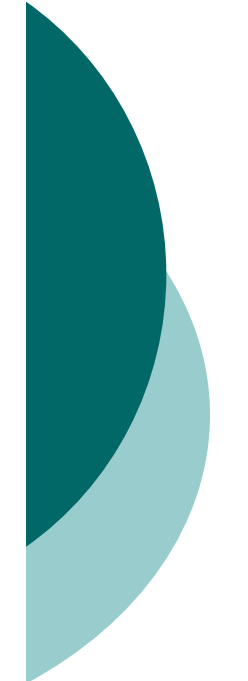

# Non-contiguous Focus Changes Proof of Example Client Program

 $\mathbf{int}\; main()$ requires emp;

₹

ensures emp:

 $node root := create\_tree();$  $node \ l := tree\_add\_left(root);$ node  $lr := tree\_add\_right(l);$  $change\_focus(lr, left(here), l);$  $node \, ll := tree\_add\_left(l);$  $change\_focus(ll, left(right(here)), lr);$ node  $lrr := tree\_add\_right(lr);$  $change\_focus(lrr,here,root);$  $tree\_dispose(root);$ return  $0;$ 

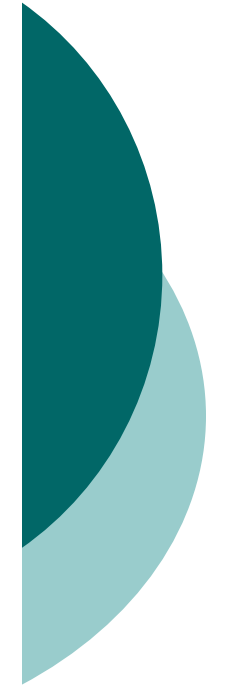

# Non-contiguous Focus Changes Proof of lemma *change\_focus*

```
lemma void qo_to\_root(node n, context c)requires tree(n, c, ?t);
  ensures tree(\_, root, combine(c, t));switch (c) \{case root:
    case left_context(pcn, p, r):
       open tree(n, c, t);
       open context(n, \_,\_,\_assert context(p, ?qp, _, _);
       close subtree(p, qp, tree(p, t, r));
       qo\_to\_root(p,pcn);case right_context(\cdots) : ... analogous ...
lemma void qo_to-descendant(node n0, path p, node n)requires tree(n0,?c,?t) * contains_at(t, p, n);
  ensures tree(n, context_at(c, t, p), subtree_at(t, p));
\{ \dots \}lemma void change_focus(node n\theta, path p, node n)
  requires tree(n0,?c,?t) * contains_at(combine(c, t), p, n);
  ensures tree(n, context_at(root, combine(c,t), p),
    subtree\_at(combine(c, t), p));
  qo\_to\_root(c);assert tree(?rootNode, _, _);
  qo\_to\_descendant(rootNode, p, n);
```
# **Overview**

- { General Idea
- { Example: Binary Tree
	- **•** Interface
	- Client
	- **•** Specification
	- Client Proof
	- **Implementation and Implementation Proof**
	- Non-contiguous Focus Changes
- { Demonstration
- $\circ$  Conclusion

# **Overview**

- { General Idea
- { Example: Binary Tree
	- **•** Interface
	- Client
	- **•** Specification
	- Client Proof
	- **Implementation and Implementation Proof**
	- Non-contiguous Focus Changes
- { Demonstration
- $\circ$  Conclusion

# **Conclusion**

o Approach:

- $\bullet$  Structure = 1 seplogic predicate
- $\bullet$ In proof: Separate out focus node
- In client: Change focus node using lemma

{ VeriFast:

www.cs.kuleuven.be/~bartj/verifast